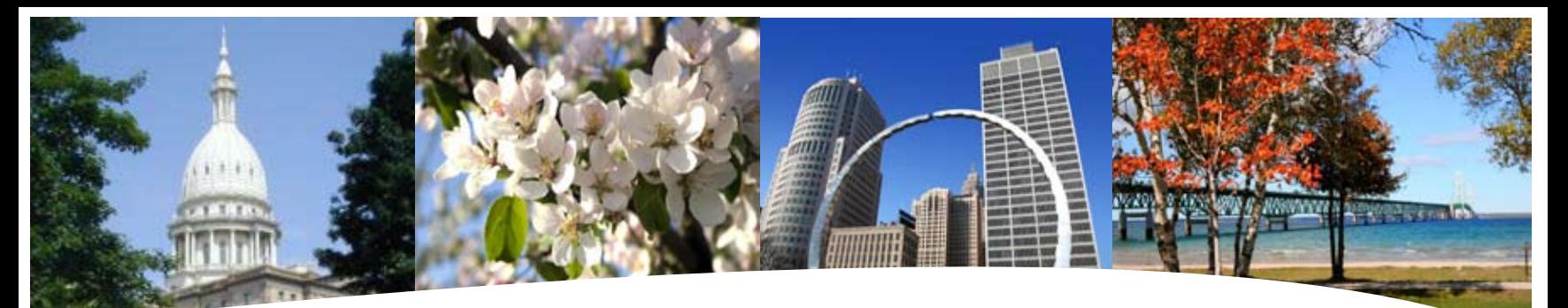

# BS&A SOFTWARE **3rd Quarter Newsletter**

**July - September 2010**

support personnel, and software developers to be on conference calls together so we completely understand the issue at hand. This allows us to quickly and efficiently solve

We have consistently rejected the use of automated phone systems. Even though automated phone systems offer noticeable cost savings, we refuse to take the chance that our customers might be trapped in a phone-system nightmare when calling our

When potential customers are interested in talking to our existing customers, we don't limit them to 3 or 4 handpicked references. Instead we provide our entire customer list, including contact names and phone numbers. That way prospects can throw darts at the wall and randomly call as many customers as they'd like. This way, they can feel confident they are working with an organization that is extremely confident in their customer service capabilities.

We are cognizant of the difficult economic

### From the very beginning, our main focus has been to provide prompt and professional customer care.

any problems.

customer service folks.

Nearly every software company claims<br>Nothat they focus their efforts on providing quality technical support. However, few consistently deliver.

Here's how we do it:

We have created our company culture so it is completely "externally driven." This means that our staff is rewarded first and foremost based on how well they have created satisfied customers. Every six months we conduct detailed customer satisfaction surveys. The results of these surveys are met with great anticipation around the halls of BS&A. (Our survey results are stellar and continue to improve.)

We offer a one-year, risk-reversal pledge on all of our software applications. If up to a year after installation, you are not happy with our software and service, you can return the software for a full refund.

In addition to reversing the risk for our customers, this pledge demands that our support technicians and software developers consistently go the "extra-mile" to solve customer issues. Although unparalleled support is already forged into our company culture, our risk-reversal pledge cements it further.

We have created a "closed loop" feedback system between our customers, technical support staff, and software developers to allow for a lightning fast problem resolution process.

It is very common for our customers, tech

### Important Dates...

**Conferences: July**

11-15 MI Assoc Equalization Directors

**August** 5 MTA U. P. Summit 7-11 MI Assessors Assoc 15-17 MI Assoc Counties **September** Code Officials MTA District Meetings MI-GMIS MI Assoc County Treasurers

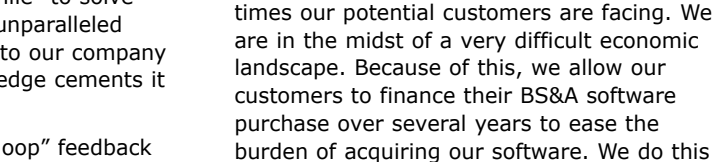

interest free. Delivering the highest quality customer care is deeply embedded into the DNA of our culture. We consider it the highest priority of our organization.

14965 Abbey Lane Bath, MI 48808 517.641.8900 517.641-8960

**BS&A SOFTWARE** www.bsasoftware.com

#### **Property-Based**

- Assessing
- Equalization
- County/Local Tax
- Delinquent County Tax
- Delinquent Personal Property
- Special Assessments
- Principal Residence Exemption Audit
- Drain Assessment
- Community Development

#### **Financial Management**

General Ledger Accounts Payable Cash Receipting Miscellaneous Receivables Payroll Employee Self-Services Human Resources Timesheets Purchase Orders

- Fixed Assets
- Utility Billing

#### **Companion**

Animal Licensing Cemetery Management Business Licensing Complaint Tracking Internet Services

## Assessing System

#### **Pervasive & .Net**

It's that time of year again to start rolling over the 2010 databases into a new 2011 database. If you have Adobe Acrobat Reader loaded on your PC you can go to the TOP of the screen under *Help/Other Documentation* and select the *Roll Over Reference*. This will guide you through the roll-over process step-by-step. If you do not have Adobe loaded on your PC or it is not at least version 5.0, go to the *Support* option on our website www.bsasoftware.com and download the latest version. There are also other helpful guides located in the *Help/ Other Documentation* section that will be helpful throughout the year as well as the *Complete Assessing Manual*.

#### **Program Points to Note**

There have been various "minor" changes to the Assessing system since the last mass update. These changes to the program are documented periodically at our website.

> • Keep in mind that because of how the L-4025 is calculated the ONLY numbers that you will be able to balance to other reports generated in the Assessing system are the *Total Previous* and *Current Taxable* values and the *Additions/Losses*. You will NOT be able to balance the *Homestead/ Non-Homestead Numbers* to ANY of the other reports.

• The L-4025 SEV report does not generate State Equalized Values. The L-4025 SEV is the same as the L-4025 in that it generates *Taxable*

values. The only difference is that if the unit receives an *Equalization Factor* they must run the L-4025 SEV instead of the L-4025.

#### **GIS**

We continue to expand our capabilities within our GIS System. It is our goal to make the routine data plotting an easy function. The visualization that GIS offers is a very powerful tool in data analysis so if there are features that you would like us to consider adding, please let us know.

#### **Free 'Windows' Assessing System to New Customers**

We are so confident in our products and services, we've proposed an excellent offer to non-BSA Assessing users. We're offering the Windows (pervasive) Equalizer Assessing System for free. Complimentary tax file conversion and one-day of webinar training is also part of the offer. Our goal here is to let you become a customer for very little investment, giving us an opportunity to earn your trust. Then, when it comes time to

purchase new software, we hope we will have impressed you, and you will buy our .Net Assessing program.

As an alternative option, you can purchase the .Net version and take advantage of our five-year payment plan, interest free. Call our office at 517.641.8900 for more details.

## Tax System

#### **Pervasive & .Net**

- Verify your interest/penalty dates and settings before accepting payments with interest/penalty.
- Update history for your 2009 database.
- Verify your Tax Bill we cannot emphasize the importance of this enough.
- Balance your PRE & Non PRE totals to your Assessor's warrant.

#### **.NET Tax**

- You can now set a block on the receipts or specials table and apply that block to the parcels table.
- Reminder The new **Database Wizard** is available with step by step instructions, located in the manual under *Creating a New Tax Year Database*.
- Direct Imports allows you to import values, and BOR adjustments, directly from Assessing - this is located in Tax .NET. No more export disks or looking for the exported file! This is located under *Exchanging data between Assessing & Tax* in the Tax manual.
- Check out the Help Docs
	- In your program under *Help/view documentation*
	- In your Manual Our new manual is designed like a help system with the ability to search topics.

#### **Pervasive Tax**

- Check out the Help Docs
	- In your program under *Help/View documentation*
	- On our website under Program Support

#### **All .Net Applications**

Check the update log located in the lower right corner of all .Net programs for new features and changes.

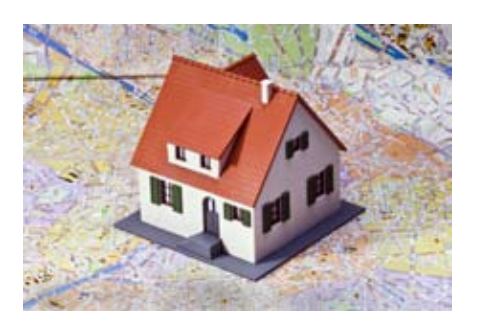

### **Managed Remote Backup**

- No More Tapes Let I.T. Right safely and

- No More Hassle

- Monitored Daily

Call today for more info.  $(517)$  318-0350 I.T. RIGHT

www.itright.com

securely manage your data

backup and restoration.

## Financial Management

#### **Courses Scheduled**

We will be holding the Fund Accounting I and II classes again this quarter. Specific dates are listed on the Calendar on page 6. These classes primarily deal with the basic principles and reporting aspects of Fund Accounting. Detailed class descriptions can be found on page 5.

Our Report Designer class is also being offered again this quarter. This class deals with the report designer within the .Net Financial Management programs specifically. Check out the calendar for class dates.

## **Internet Services**

#### **Program Points**

May 1st is the most common time of the year for Assessors to roll over their database for the next year. This allows them a 'working database' to prepare 2011 Assessments. If the Assessor has rolled over the database you will want to point your Internet Services application at this new database. This will allow you to display current changes including name,

address, and sale updates. Additionally, it is most common for you to check the option to not show the current year data since that will display tentative 2011 values.

Note regarding 2010 summer taxes: When your 2010 summer Tax Roll is completed/balanced, and the Treasurer has received the Assessors Warrant authorizing the collection of taxes, you will want to update your Internet Service path to display this tax data. If you have any questions or need assistance, please contact IS Support or email is@ bsasoftware.com.

The Internet Services Applications continues to be one of our most successful and fastest growing programs. Since the demand for public data is high, Governmental Units are seeing the benefit of having this data accessible 24/7/365. As budgets tighten, several units are turning to the FREE, Pay-Per-Hit option; now at 45% of our 450 clients.

## Community Development

### **New Program Information**

**Building Department.Net** (Soon to be released) The anticipated release date of Building Department.Net (Office) is July 31, 2010. Please call 517.641.8900 to request a proposal. Please note that due to the funding challenges most jurisdictions are facing, we are offering interest-free financing over a 2-3 year period.

We will be holding in-house demonstrations of Building Department.Net at our office in Bath, Michigan on June 15, June 30, July 20 and July 30 from 10 a.m. to 2 p.m. At this time, we will highlight all the features of our Community Development programs. A complimentary lunch will be served and dress is casual. Please call our office to reserve your spot.

#### **Pervasive Field Inspection.Net**

Last fall we released the Pervasive Field Inspection .Net program which replaced the Pervasive-based Replication Module. This new inspector based program currently interfaces with the Pervasive-based Building Department program and will also interface with Building Department.Net upon it's release. You can view a demo of this program by going to http://demo.bsasoftware. com. Please call Building Department Technical Support at 517.641.8900 if you have any questions or would like a proposal.

### **Current Version News**

**Program Updates** As usual, we have released several update patches to address certain concerns found in the software. We recommend that you update your program to the latest

version at your earliest convenience and continue to update on a weekly or monthly basis. This can easily be done by going to Help| Download Latest Version from within the Building Department application.

### **Help/View Latest Program Changes (Web)**

Please note that not all updates are discussed in this log file as some changes are relatively unimportant and unnoticeable while others are user specific.

### **Help/View Support Page (Web)**

As always, please visit the Building Department System support web page to access the latest program update, instructional documents, and other files.

## .Net News

### **Property-Based .Net Rollout**

We are currently working on rolling out the .Net version of our 25 applications as quickly as we can. We have 281 signed proposals for the Assessing, Equalization, Tax and Building Department Systems. We appreciate your patience!

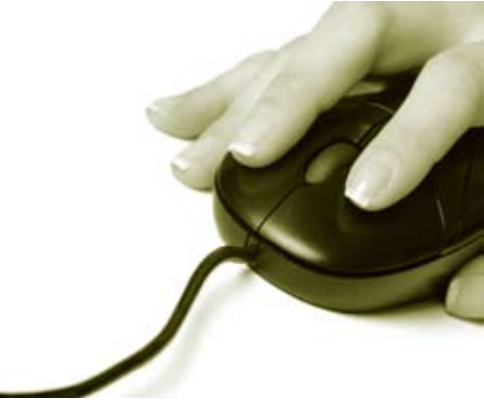

#### **Technical Support**

**Technical Support & Training Information...**

We encourage you to take advantage of using email to contact our support staff. This is especially useful for those customers who do not work in their offices each day during regular business hours.

Please keep in mind not all situations can be handled through email. Occasionally we many need to speak with you.

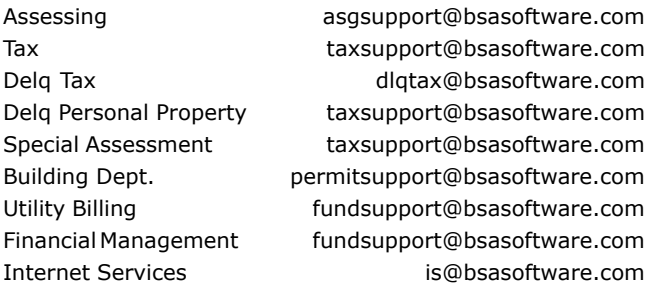

#### **Sending Data/Messages to Support**

Please remember to note on your envelope or enclosure the department or person that has requested the data. It is also important to label the diskettes or CD sent. Our goal is to serve you as quickly as possible and unlabeled items could cause a delay in that process.

#### **Sending BS&A data or a question via email:**

1) When sending emails to any of our departments please put the name of your unit, your name and phone number in the subject line. For security reasons we delete any unknown emails.

2) You may also go to our web site,

or in some cases, directly through the program, to email us.

#### Remember...

If Tax data is being converted: Grand Totals & Millage Rates for each school district must be included.

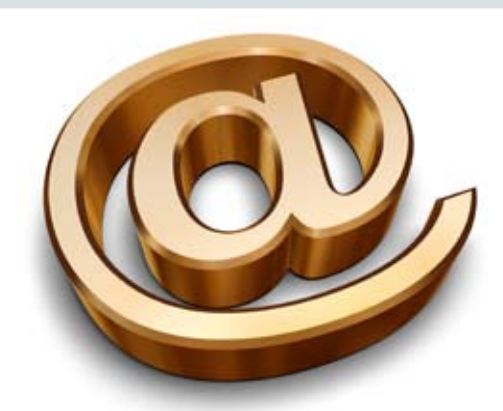

**Learning without thought is labor lost; thought without learning is perilous.** *Confucius*

## Assessing Courses

#### **Level I - Program Introduction & Setup**

Recommended for the Assessor or designated new user of the Assessing/Equalization System. The course will cover all master list setup in Program Management and its importance in data entry and reporting. Roll balancing and frequently used reports will also be covered. Understanding the importance of a plan to remove parcels from the override calculation status will be discussed.

#### **Level II - Assessment Roll & Data Entry**

This course demonstrates how to perform the assessment roll including name/address changes, sales, uncapping, P.R.E.s, building permits, and processing splits. Entering all types of appraisal information will also be covered.

#### **Level III - Land Tables, ECFs & Sales Studies**

Designed for the user that will be responsible for creating/maintaining land rates, analyzing/setting ECFs, and performing sales studies. The course will also review related reports for each of these features.

**Level IV- Assessing Cycle & Special Acts Parcels** This course reviews the entire assessment cycle, beginning with creating a new assessment year database, rolling over the database, and processing all types of adjustments through end of assessment roll review (needed prior to sending Change Notices). As a part of this course, Special Acts parcels will be reviewed with ideas and reports that are useful for managing special rolls.

#### **Apex Sketch**

This class will cover the use of the Apex IV or Medina Version Assessor sketching program to draw both buildings and land, and its integration into the Equalizer Assessing System.

#### **Personal Property**

This one-day class is designed for assessors, appraisers and other office staff who perform duties pertaining to the processing, data entry and reporting of Personal Property. Topics discussed in detail are printing of the personal property statements, processing statements, assessing buildings on leased land, estimating assessments for nonfilers and Board of Review changes.

#### **Commercial/Industrial**

This one-day class will cover the details of inputting Commercial/Industrial structures into the Equalizer Assessing System. Examples of Calculator, Segregated, Unitin-Place and Income Capitalization will be used.

#### **Splits/Combination**

A one-day class to cover parcel splits/ combinations in the Assessing System.

#### **6-Hour Continuing Education Credit**

All Equalizer Assessing & Tax Courses listed are hands-on and held at BS&A's training facility. The State Tax Commission has approved these elective courses for 6-hour continuing education credit.

\*\* All classes, with the exception of the '.Net Training Classes', will continue to use the Windows Version for demonstration purposes..

#### Net Assessing Training

Designed for the experienced user of the current EQ Assessing application, this course will introduce the user to the new .Net Assessing system. Topics covered include the conversion process and new features, as well as the acclimation of changes from the old to the new system.

### Tax Courses

**Level I - Introduction & Creating a Tax Roll** Recommended for the Treasurer or person creating their first tax roll using the EQ Tax System. Course covers general setup and tax setup items relevant to creating a tax roll. Importing from EQ Assessing, developing a tax roll checklist, and establishing millage rates for all billing types is also covered, as well as working with mortgage information and reviewing options for adding special assessments to the tax bill. A review of the reports available for balancing purposes and tax bill printing throughout the roll setup will be presented.

#### **Level II - Working with the Tax Roll**

Designed for any Tax System user working with an existing tax roll throughout the course of the collection cycle. Roll maintenance such as name/address updates, mortgage codes, deferments, and handling taxpayer inquiries will be covered. Course will also include payment processing, adjustments, and roll balancing with reports related to each item.

#### **Equalizer Special Assessment System**

Program setup and creating a multiyear, principal/interest type of Special Assessment District with various benefit calculation methods will be covered. Creating a separate billing for special assessments and/or billing the annual installment on a current tax bill will also be reviewed.

#### **Delinquent Personal Property System**

Designed to acquaint new users with the Equalizer Delinquent Personal Property System. Topics discussed in detail are initial setup, data entry, generating reports, entering general ledger account numbers, and receipting. Also discussed will be the use of the built-in Report Writer.

#### **Report Writer, Queries and Filters for Tax & Assessing**

Designed for any interested Equalizer

Assessing or Tax System users. The features of the Report Writer are the same for both systems and will be covered in detail. Examples are given of creating custom reports.

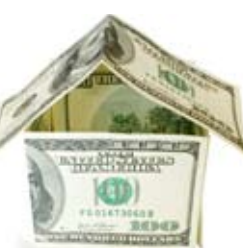

#### .Net Tax Training

Designed for the experienced user of the current EQ Tax application, this course will introduce the user to the new .Net Tax system. Topics covered include the conversion process and new features, as well as the acclimation of changes from the old to the new system.

#### .Net Special Assessment Training

Designed for the experienced user of the current EQ Special Assessment application, this course will introduce the user to the new .Net Special Assessment system. Topics covered include the conversion process and new features, as well as the acclimation of changes from the old to the new system.

### **Community** Development Courses

#### **Introduction Course for Inspectors**

Designed for inspectors & code enforcement officers, this class will focus on those features most important to individuals responsible for managing these activities. Included in this course will be such items as Code Enforcement setup and techniques, Permit setup and inspection techniques, how to view/ print the daily schedule, how to create automatic reminders, how to set up and use rental certification cases, and a host of other useful features.

#### **Introduction Course for Support Staff** This class presents the fundamentals necessary for data entry and primary program management and is designed for those users who are new to the System and wish to learn how to best utilize the System in their daily operations. Class contents include program setup features, how to add permits, schedule and print daily inspections, add inspection results, print standard formatted letters, how to set up and manage projects, and how to best utilize the automated reminder feature as well as many other components useful operations.

#### **Administration Staff (Advanced)**

Created for administrative-level users, this class covers more advanced features and how to best utilize the System for property information management. Topics covered in this class are Report Writing and Letter Writing instructions. Also included in this class will be such items as project management issues, user account management, maintenance utilities, name management information, mass letter writing features and other administrativelevel topics. Suggested prerequisite: Support Staff Introduction Course.

**New Version Introduction (Windows System)** This class is designed for the experienced user (administrators and office staff) who are familiar with the original Permit

System and who wish to learn the new features available with the new version. This course will cover such items as Rental Certification, Inspection Deficiency window, Reminder Management, new Naming Configuration issues and their impact, financial features, and Mass Letter-writing techniques.

### Financial Management Courses

#### **Fund Accounting I**

This course is designed for anyone wishing to grasp the basics of fund accounting. Topics covered will be: description of fund accounting, components of a uniform chart of accounts, typical accounting transactions including inter-fund activity, pooled cash vs. non-pooled cash, internal controls, preparing an account reconciliation, budgeting, basic financial statements and what to expect during your annual audit.

#### **Fund Accounting II**

This course is designed for those wishing to learn more of the reporting aspects of fund accounting and more advanced topics. Topics covered will be: GASB 34 reporting, F-65 reporting, fixed assets

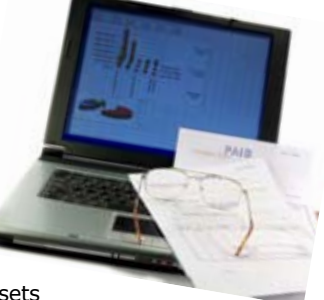

including, capitalization; depreciation; repairs and maintenance; disposals and improvements, purchase orders and encumbrances, and project accounting.

## .Net Report Designer Course

**Financial Management .Net Report Designer**  This class is designed for any Financial Management System user interested in learning more about the Report Designer function within the .Net applications. The class will cover creating custom reports, running report queries and editing reports.

## Host I.T. Right

#### **Dnn Web Design Class**

This is a FREE class offered by I.T. Right.

Instructor: Daniel P. Eggleston, MCSE+I & Melissa Eggleston of IT RIGHT Classes are held at BS&A Software from 9 to noon

Please call I.T. Right to register 517.318.0350

#### **IT Right Web Design**

Learn the basics of Dnn Software & maintain your own professional looking website.

# **3rd Quarter, 2010**

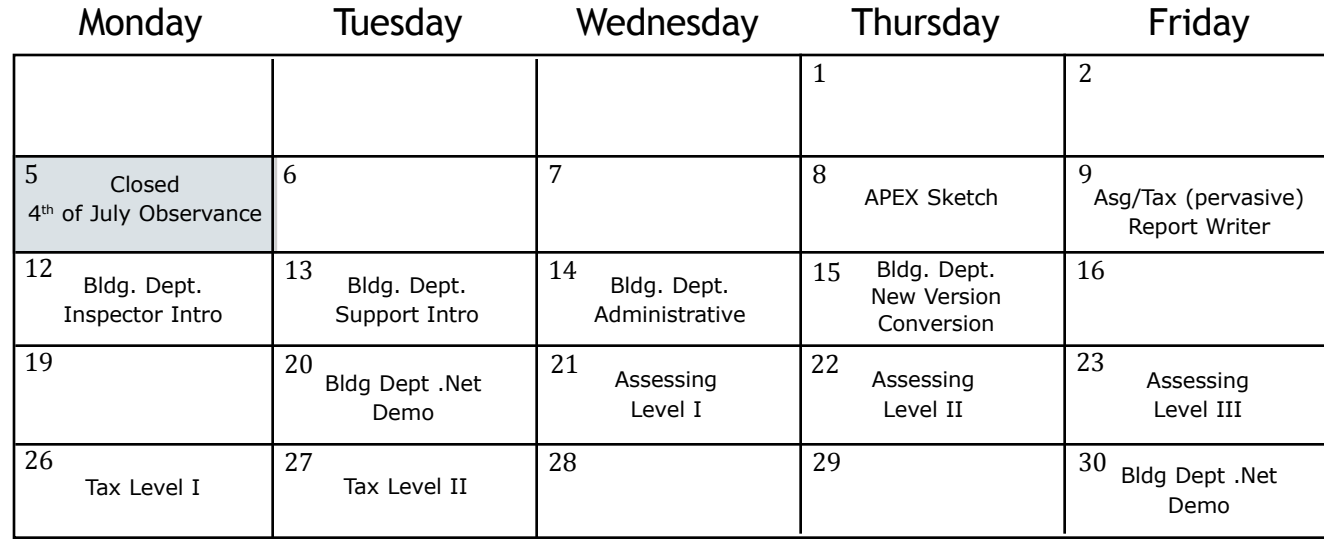

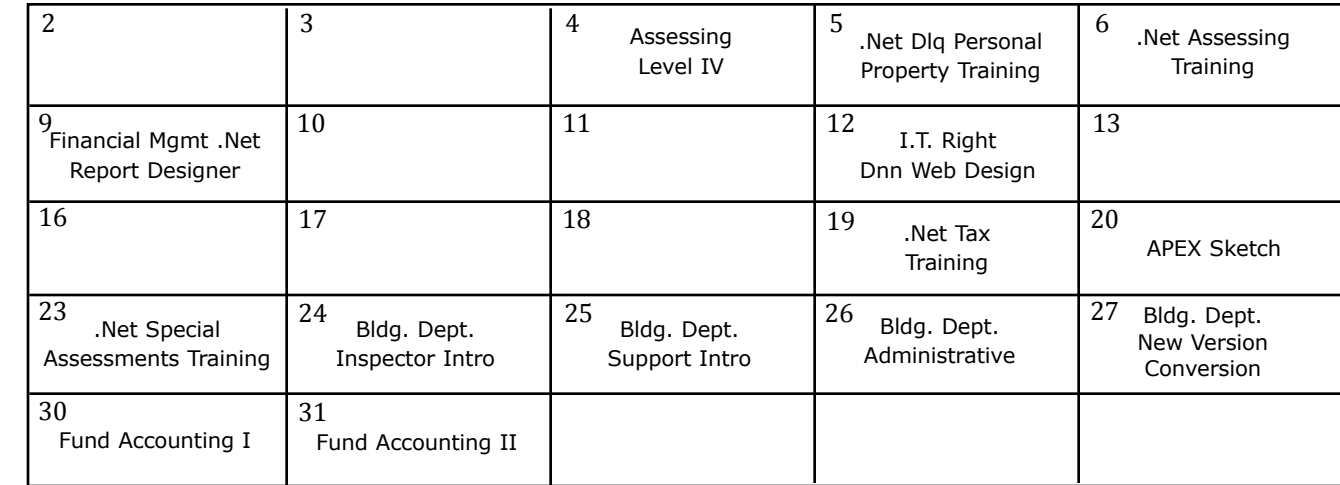

July

August

September September

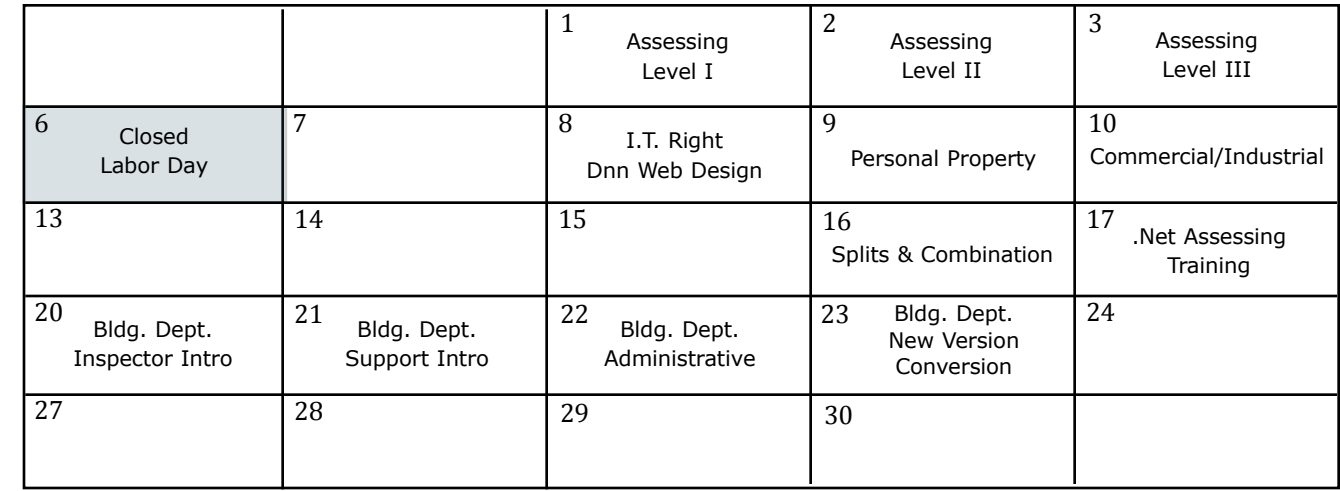

Groups of 4 or more may schedule Assessing & Tax Training in Big Rapids with Dan Kirwin. Contact 517-819-3625.

# Registration Information 3rd Quarter, 2010

#### **Location**

Training classes are held in our office in Bath, MI. BS&A Software has historically been a casual company and we encourage our customers to dress comfortably when attending a class. Feel free to wear jeans or shorts (weather permitting, of course)!

#### **Instructors**

Typically, class instructors will be Dan Kirwin (Assessing & Tax), Chris Polack (Tax), Jeff Howe (Building Department), Bill Garner (Utility Billing) or Jason Hafner (Fund Accounting). Occasionally, another qualified member of our staff may teach a class, depending on the availability of the primary instructors.

#### **Class Time**

Each class is one full day from 9:00 a.m. - 4:00 p.m. with a lunch break. Lunch is on your own; restaurants will be discussed in class.

#### **Class Fees/Invoicing Information**

Class fee is \$195 per person/per class. We ask that you DO NOT send payment until you are invoiced. Advanced registration is required by filling out and returning the form below. Sorry, no phone reservations will be accepted.

#### **Confirmation**

Confirmation of your registration will be sent prior to the scheduled class date(s). This will include directions to our office and hotel information. No hotel rooms are blocked; reservations are the responsibility of the attendee(s).

#### **Cancellation Policy**

BS&A Class Cancellation: At least four (4) individuals must be registered for a class to be held. In the event of low registration, the class will be cancelled. Those registered will be notified at least one week prior to the scheduled date and will be given priority to register in the next available class.

Attendee Cancellation: Cancellation by attendees made less than four (4) working days prior to class, or a "no-show" without prior notification, will result in a \$50 administration fee per attendee.

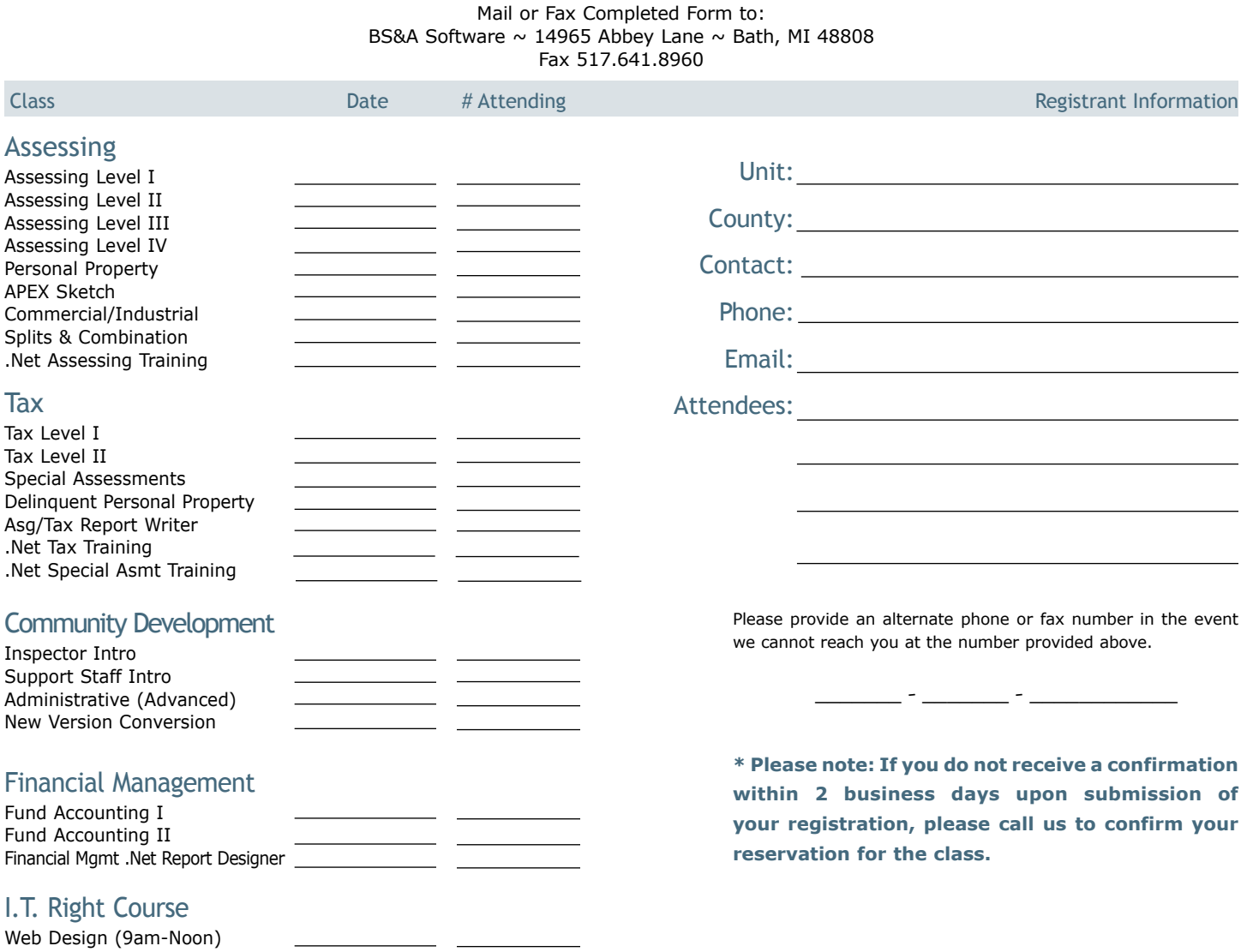

### **Directions to BS&A Software**

### Bath, Michigan

I-127 NORTH (Jackson area) – Travel North on I-127 to I-69 East to Webster Rd Exit (Exit 92)

I-69 NORTH (Marshall area) – Travel North on I-69, continue on East I-69 towards Flint, to Webster Rd Exit (Exit 92)

I-27 SOUTH (Mt. Pleasant area) – Travel South on I-27 to I-69 East towards Flint, to Webster Rd Exit (Exit 92)

I-69 WEST (Flint area) – Travel West on I-69 to Webster Rd Exit (Exit 92)

I-96 WEST (Detroit area) – Travel West on I-96 to I-127 North, then East one I-69 towards Flint, to Webster Rd Exit (Exit 92)

The office is located off Webster Rd in Somerset Park, North of I-69 approximately 1/4 mile. Turn Right into Somerset and Right at the stop sign, which is Abbey Lane. We're all the way around to the back.

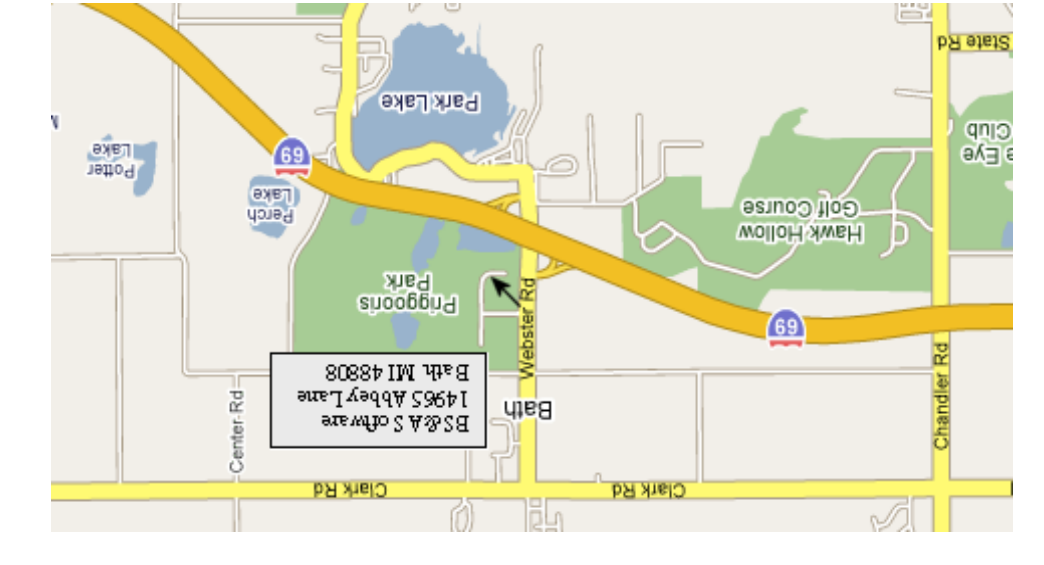

- 3rd Quarter, 2010

2710 Lake Lansing Rd, Lansing 517-482-0500 or 1-866-613-9330

517-669-8823 or 1-866-613-9330

aup deels

Hotel Information

1101 Commerce Park Dr, Dewitt

Courtyard By Marriott

www.bsasoftware.com 14965 Abbey Lane Bath, MI 4880

**BS&A SOFTWARE** 

Newsletter & Training Schedule -